## 知 H3C G2服务器阵列配置专区

RAID[配置程序](https://zhiliao.h3c.com/questions/catesDis/851) **[夏茜](https://zhiliao.h3c.com/User/other/300)** 2024-05-08 发表

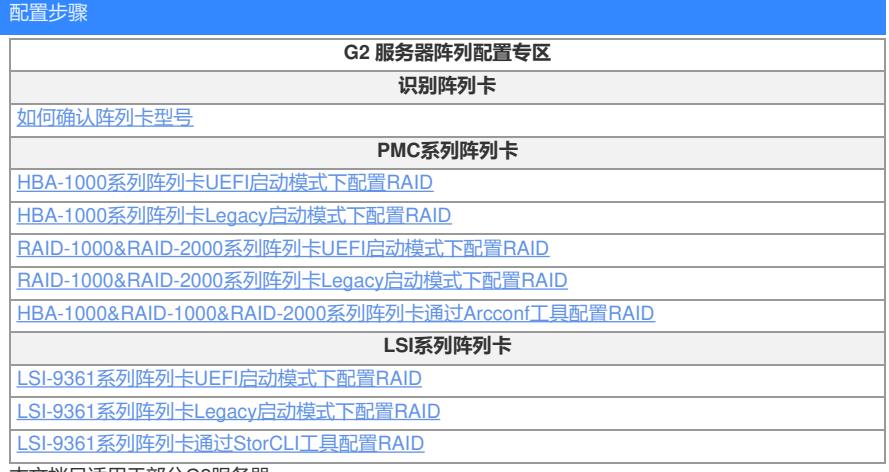

本文档只适用于部分G2服务器。

想要了解更多请访问: 服务器运维指南